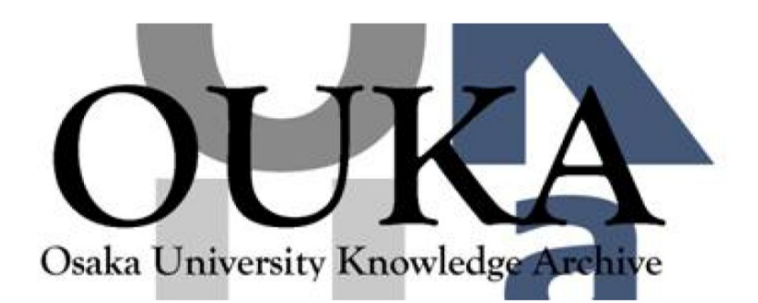

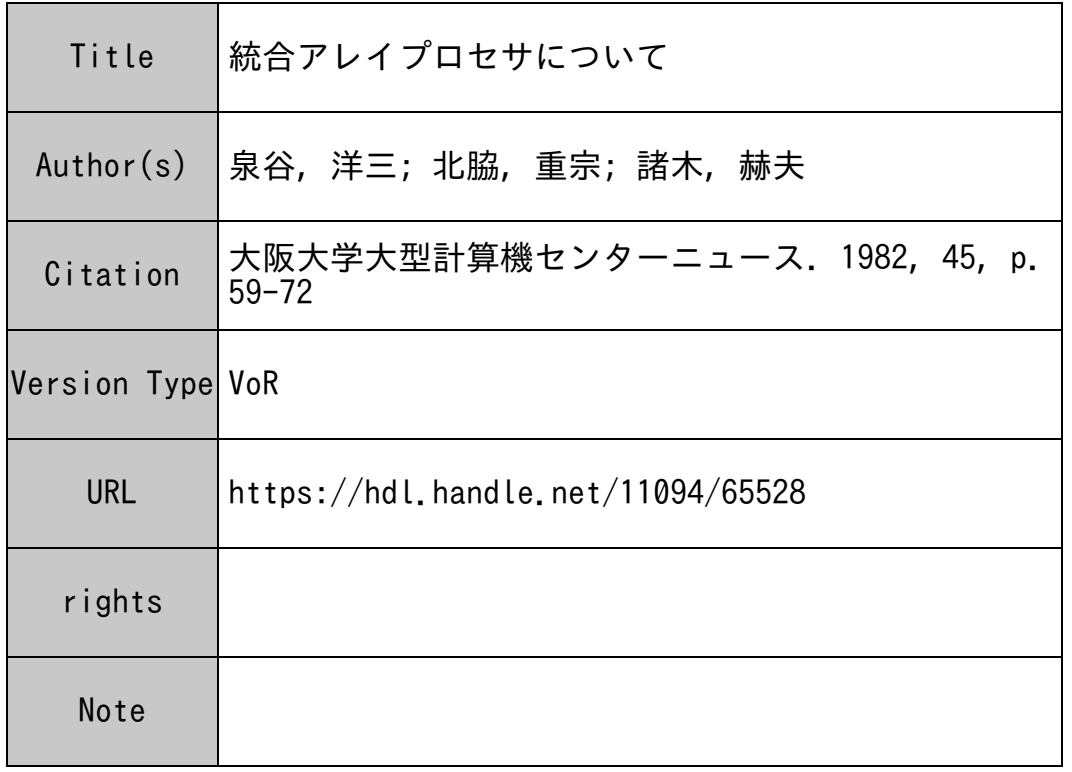

# Osaka University Knowledge Archive : OUKA

https://ir.library.osaka-u.ac.jp/

Osaka University

# 統合アレイプロセサについて

日本電気株式会社

 $R \times \mathbb{R}^2$   $\stackrel{*}{\sim} 1$  北脇重宗 諸木赫夫

1. はじめに

大阪大学大型計算機センターに設置された超大型コンピュータ ACOS システム 1000 (以下 S 1000と略す)は、処理性能の向上のため、 LSIや実装技術の改良等による、種々のハードウェ ア方式上の工夫がなされています。これらの改善の中で、ベクトル演算の高速化の手段として、 演算処理装置中に、統合アレイプロセサを装備しています。

本稿では、統合アレイプロセサによる、高速化メカニズムについて紹介すると共に、 FORT-RAN77コンパイラによる利用の方法について記述します。統合アレイプロセサが大阪大学大型 計算機センターで利用可能となる時期は、本年の5月13日の予定です。

2. 統合アレイプロセサ機構について

大型技術計算の高速処理のために、ベクトルや行列計算を高速処理する必要が高くなってきて います。 S1000では、これらの要求に応えて、技術計算に関する経験をベースに、統合アレイプ ロセサ (IAP: Integrated Array Processor)を開発しました。

IAPは、演算処理装置中に、標準機構として組みこまれ、ベクトル命令を処理する機構です。 また、S1000では、1G(=1000メガ)バイトセグメントが実現されたことにより、IAPは、大 配列の演算を連続して処理できます。

アーキテクチャ上、配慮した主な点は、以下の通りです。

(1) 通常の命令を混在して自由に使用できること。

(標準の FORTRAN77の言語仕様のままで、ベクトル命令に展開できる FORTRAN77

コンパイラが準備されており、高級言語レベルでの互換性が保たれる。)

(2) 応用範囲を拡げるため、扱うデータの種類が豊富であること。

(浮動小数点単精度、倍精度、固定小数点データ、論理データが扱える。)

- \*l コンビュータ技術本部第一技術部
- \*2 基本ソフトウェア開発本部共通ソフトウェア開発部
- \*3 情報処理官庁システム事業部第ニシステム部

(3) 高性能化できる範囲を拡げるため、命令セットが豊富であること。

(四則演算、論理演算、内積計算、累積、最大値/最小値のサーチなどが行える。) ベクトル命令の命令形式を図 1.に示します。

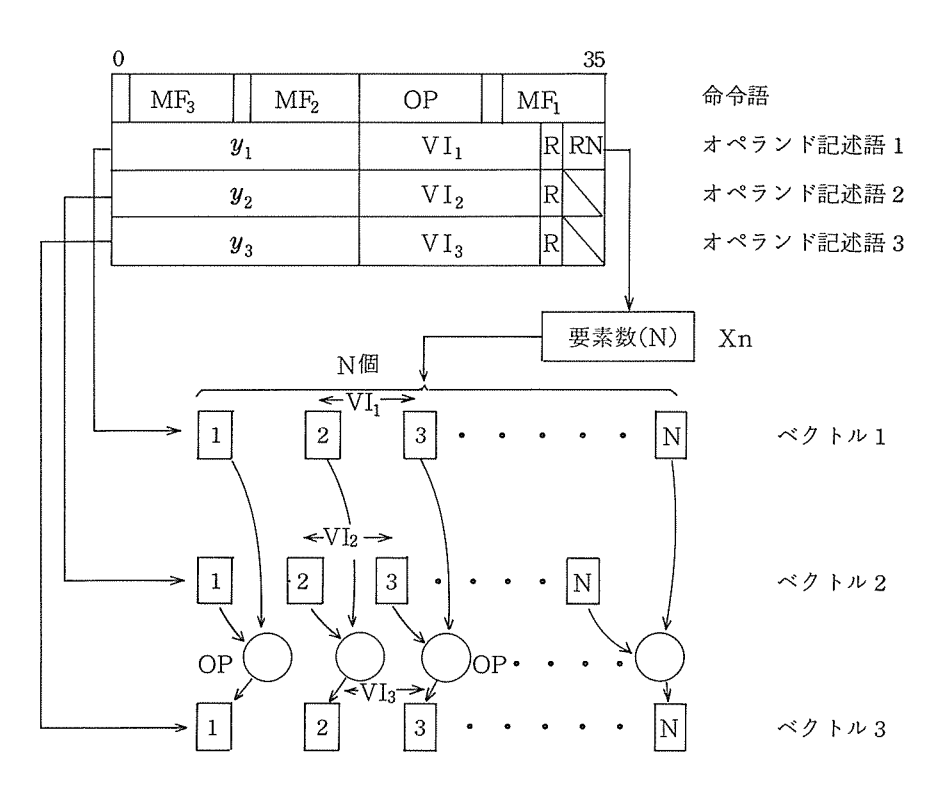

- OP : 命令コード
- MFi: ベクトル iの先頭要索に対するアドレス修飾子
- yi : ベクトル iの先頭要索のアドレス・ディスプレースメント
- VIi : ベクトル iの要索間隔 (Rの指定により、レジスタの内容を要 素間隔とすることもできる。)
- RN : 要素数を保持するレジスタ
- R : 指定レジスタの有無

図1. ベクトル命令の命令形式

この命令の形式は、 ACOSア<sup>キ</sup><sup>テ</sup><sup>ク</sup><sup>チ</sup><sup>ャ</sup><sup>の</sup><sup>可</sup><sup>変</sup><sup>長</sup><sup>オ</sup><sup>ペ</sup><sup>ラ</sup><sup>ン</sup><sup>ド</sup><sup>を</sup><sup>扱</sup><sup>う</sup><sup>複</sup><sup>数</sup><sup>語</sup><sup>命</sup><sup>令</sup><sup>と</sup><sup>同</sup><sup>じ</sup><sup>で</sup><sup>す</sup>。<sup>図</sup> 2. に<sup>複</sup><sup>数</sup><sup>語</sup><sup>命</sup><sup>令</sup><sup>の</sup><sup>標</sup><sup>準</sup><sup>形</sup><sup>式</sup><sup>を</sup><sup>示</sup><sup>し</sup><sup>ま</sup><sup>す</sup>。

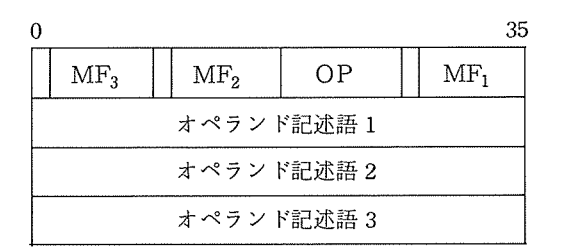

: オペランド記述語 iに対するアドレス修飾の指定 MFi ( $i=1\sim3$ ) OP :命令コード : en la contrata de la contrata de la contrata de la contrata de la contrata de la contrata de la contrata de

オペランド記述語 i :<sup>命</sup><sup>令</sup><sup>語</sup><sup>と</sup><sup>は</sup><sup>独</sup><sup>立</sup><sup>に</sup>、<sup>デ</sup><sup>ー</sup><sup>タ</sup><sup>形</sup><sup>式</sup>、<sup>ア</sup><sup>ド</sup><sup>レ</sup><sup>ス</sup>、<sup>デ</sup><sup>ー</sup> タの長さなどを指定する。

図 2. 複数語命令の標準形式

図1.に従って、ベクトル命令の仕様を以下に説明します。

オペランド記述語のyiは、アドレス修飾子MFiで指定されるインデックスレジスタにより修 飾されて、各ベクトル i の先頭アドレスを指定します。ベクトル要素の間隔は、ベクトルごとに、 VIiで指定します。ベクトルの要素数は、オペランド記述語1のRNが指定するインデックスレ ジスタ Xnの<sup>内</sup><sup>容</sup><sup>で</sup><sup>指</sup><sup>定</sup><sup>し</sup><sup>ま</sup><sup>す</sup>。<sup>演</sup><sup>算</sup><sup>の</sup><sup>内</sup><sup>容</sup><sup>は</sup>、 OPによって指定します。

ベ<sup>ク</sup><sup>ト</sup><sup>ル</sup><sup>命</sup><sup>令</sup><sup>の</sup><sup>各</sup><sup>要</sup><sup>索</sup><sup>ご</sup><sup>と</sup><sup>の</sup><sup>演</sup><sup>算</sup><sup>は</sup>、<sup>通</sup><sup>常</sup><sup>の</sup><sup>命</sup><sup>令</sup><sup>が</sup><sup>パ</sup><sup>イ</sup><sup>プ</sup><sup>ラ</sup><sup>イ</sup><sup>ン</sup><sup>で</sup><sup>処</sup><sup>理</sup><sup>さ</sup><sup>れ</sup><sup>る</sup><sup>の</sup><sup>と</sup><sup>同</sup><sup>じ</sup><sup>よ</sup><sup>う</sup><sup>に</sup>、 パ<sup>イ</sup><sup>プ</sup><sup>ラ</sup><sup>イ</sup><sup>ン</sup><sup>化</sup><sup>さ</sup><sup>れ</sup><sup>て</sup><sup>処</sup><sup>理</sup><sup>さ</sup><sup>れ</sup><sup>ま</sup><sup>す</sup>。<sup>こ</sup><sup>の</sup><sup>パ</sup><sup>イ</sup><sup>プ</sup><sup>ラ</sup><sup>イ</sup><sup>ン</sup><sup>処</sup><sup>理</sup><sup>に</sup><sup>よ</sup><sup>り</sup>、<sup>基</sup><sup>本</sup><sup>演</sup><sup>算</sup><sup>器</sup>、<sup>浮</sup><sup>動</sup><sup>小</sup><sup>数</sup><sup>点</sup><sup>加</sup> 減<sup>算</sup><sup>器</sup>、<sup>高</sup><sup>速</sup><sup>乗</sup><sup>除</sup><sup>算</sup><sup>器</sup><sup>な</sup><sup>ど</sup><sup>の</sup><sup>演</sup><sup>算</sup><sup>器</sup><sup>の</sup><sup>使</sup><sup>用</sup><sup>効</sup><sup>率</sup><sup>を</sup><sup>高</sup><sup>め</sup><sup>て</sup><sup>い</sup><sup>ま</sup><sup>す</sup>。

次に、FORTRAN77のDOループを例にとってベクトル命令による改善の様子を図 3.に説明 します。図 3.に<sup>お</sup><sup>い</sup><sup>て</sup> FORTRAN77で<sup>記</sup><sup>述</sup><sup>し</sup><sup>た</sup><sup>累</sup><sup>計</sup><sup>プ</sup><sup>ロ</sup><sup>グ</sup><sup>ラ</sup><sup>ム</sup> X=X+A(I)を<sup>左</sup><sup>欄</sup><sup>に</sup>、<sup>ベ</sup> ク<sup>ト</sup><sup>ル</sup><sup>命</sup><sup>令</sup><sup>を</sup><sup>使</sup><sup>用</sup><sup>し</sup><sup>な</sup><sup>い</sup><sup>場</sup><sup>合</sup><sup>の</sup><sup>可</sup><sup>能</sup><sup>な</sup><sup>最</sup><sup>も</sup><sup>少</sup><sup>な</sup><sup>い</sup><sup>基</sup><sup>本</sup><sup>命</sup><sup>令</sup><sup>数</sup><sup>で</sup><sup>実</sup><sup>現</sup><sup>し</sup><sup>た</sup><sup>場</sup><sup>合</sup><sup>を</sup><sup>中</sup><sup>央</sup><sup>欄</sup><sup>に</sup>、<sup>ベ</sup><sup>ク</sup><sup>ト</sup> ル<sup>命</sup><sup>令</sup><sup>を</sup><sup>使</sup><sup>用</sup><sup>し</sup><sup>た</sup><sup>場</sup><sup>合</sup><sup>を</sup><sup>右</sup><sup>欄</sup><sup>に</sup><sup>そ</sup><sup>れ</sup><sup>ぞ</sup><sup>れ</sup><sup>示</sup><sup>し</sup><sup>て</sup><sup>い</sup><sup>ま</sup><sup>す</sup>。<sup>ま</sup><sup>た</sup>、<sup>基</sup><sup>本</sup><sup>命</sup><sup>令</sup><sup>と</sup><sup>ベ</sup><sup>ク</sup><sup>ト</sup><sup>ル</sup><sup>命</sup><sup>令</sup><sup>で</sup><sup>実</sup><sup>現</sup><sup>し</sup> た<sup>場</sup><sup>合</sup><sup>の</sup><sup>処</sup><sup>理</sup><sup>の</sup><sup>流</sup><sup>れ</sup><sup>を</sup><sup>示</sup><sup>し</sup><sup>ま</sup><sup>す</sup>。

基<sup>本</sup><sup>命</sup><sup>令</sup><sup>だ</sup><sup>け</sup><sup>で</sup><sup>実</sup><sup>現</sup><sup>す</sup><sup>る</sup><sup>場</sup><sup>合</sup><sup>は</sup>、<sup>浮</sup><sup>動</sup><sup>小</sup><sup>数</sup><sup>点</sup><sup>加</sup><sup>算</sup> (FAD: Floating Add)と、<sup>オ</sup><sup>ペ</sup><sup>ラ</sup><sup>ン</sup><sup>ド</sup><sup>読</sup> み<sup>出</sup><sup>し</sup><sup>用</sup><sup>ア</sup><sup>ド</sup><sup>レ</sup><sup>ス</sup><sup>加</sup><sup>算</sup>、<sup>つ</sup><sup>ま</sup><sup>り</sup><sup>イ</sup><sup>ン</sup><sup>デ</sup><sup>ッ</sup><sup>ク</sup><sup>ス</sup><sup>レ</sup><sup>ジ</sup><sup>ス</sup><sup>タ</sup><sup>の</sup><sup>加</sup><sup>算</sup> (ADLXm:Add Logic to Xm) そ<sup>し</sup><sup>て</sup>、<sup>ベ</sup><sup>ク</sup><sup>ト</sup><sup>ル</sup><sup>の</sup><sup>要</sup><sup>索</sup><sup>数</sup><sup>の</sup><sup>回</sup><sup>数</sup><sup>だ</sup><sup>け</sup><sup>ル</sup><sup>ー</sup><sup>プ</sup><sup>さ</sup><sup>せ</sup><sup>る</sup><sup>た</sup><sup>め</sup><sup>の</sup><sup>分</sup><sup>岐</sup><sup>命</sup><sup>令</sup> (TRCTn:Transfer on Count n)から構成されます。なお、 DOル<sup>ー</sup><sup>プ</sup><sup>内</sup><sup>で</sup><sup>は</sup>、<sup>中</sup><sup>間</sup><sup>結</sup><sup>果</sup><sup>は</sup><sup>内</sup><sup>部</sup><sup>レ</sup><sup>ジ</sup><sup>ス</sup><sup>タ</sup><sup>上</sup><sup>へ</sup><sup>累</sup><sup>積</sup><sup>さ</sup><sup>れ</sup> ますので、主記憶へ格納するストア命令 (FST: Floating Store)が付加されます。

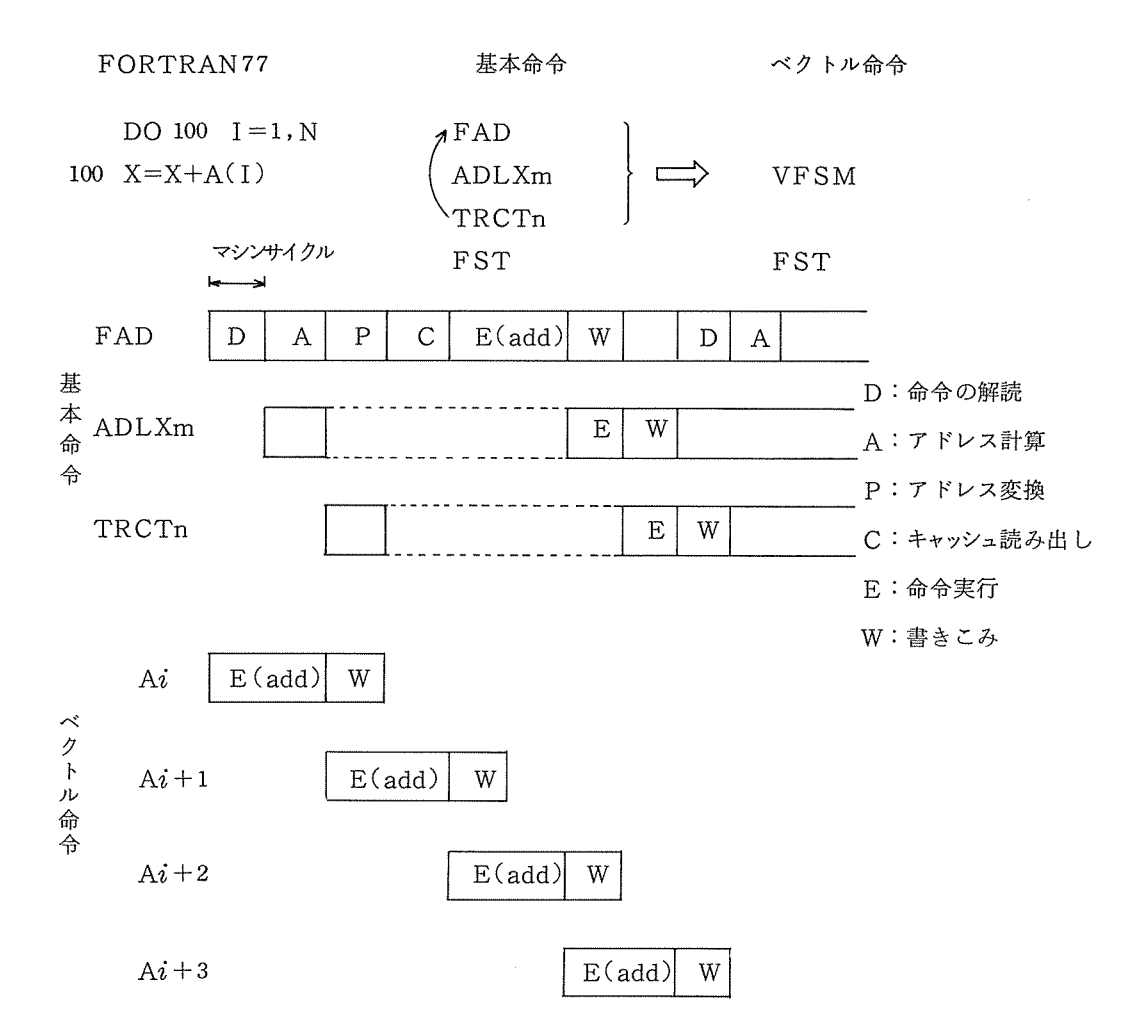

図3. ベクトル命令の動作例

3.に示すように、 TRCTn命令の次のFAD命令の解読とアドレス計算(図 3.中のD,A イクル)は、前のADLXm命令の終了を待つ必要があります。すなわち、 ADLXn命令によっ て加算されたインデックスレジスタの内容を用いて、 FAD命令で使用するオペランドのアドレ ス計算を行いますが、ADLXm命令のインデックスレジスタへの書き込み(Wサイクル)が終了 しないと、その内容を使用できないためです。前の命令の動作待ちとなるこのような現象をパイ プラインのインターロックと呼びます。このインターロックにより最高性能が発揮できない場合 があります。

一方、ベクトル命令 (VFSM)の場合は、先行制御部は、オペランドアドレスによるキャッシ ュメモリのアクセスと同時に、次のオペランドアドレスの加算を行い、更に、同一サイクルでル ー<sup>プ</sup><sup>数</sup><sup>の</sup><sup>カ</sup><sup>ウ</sup><sup>ン</sup><sup>ト</sup><sup>を</sup><sup>行</sup><sup>う</sup><sup>機</sup><sup>能</sup><sup>を</sup><sup>持</sup><sup>っ</sup><sup>て</sup><sup>い</sup><sup>る</sup><sup>の</sup><sup>で</sup>、<sup>パ</sup><sup>イ</sup><sup>プ</sup><sup>ラ</sup><sup>イ</sup><sup>ン</sup><sup>の</sup><sup>イ</sup><sup>ン</sup><sup>タ</sup><sup>ー</sup><sup>ロ</sup><sup>ッ</sup><sup>ク</sup><sup>現</sup><sup>象</sup><sup>は</sup><sup>起</sup><sup>り</sup><sup>ま</sup><sup>せ</sup><sup>ん</sup>。

こ<sup>の</sup><sup>よ</sup><sup>う</sup><sup>に</sup>、<sup>ベ</sup><sup>ク</sup><sup>ト</sup><sup>ル</sup><sup>命</sup><sup>令</sup><sup>を</sup><sup>用</sup><sup>い</sup><sup>る</sup><sup>こ</sup><sup>と</sup><sup>に</sup><sup>よ</sup><sup>っ</sup><sup>て</sup>、<sup>ベ</sup><sup>ク</sup><sup>ト</sup><sup>ル</sup><sup>命</sup><sup>令</sup><sup>を</sup><sup>用</sup><sup>い</sup><sup>な</sup><sup>い</sup><sup>場</sup><sup>合</sup><sup>に</sup><sup>比</sup><sup>し</sup><sup>て</sup>、<sup>飛</sup>  $\alpha$ 

ペ<sup>ク</sup><sup>ト</sup><sup>ル</sup><sup>命</sup><sup>令</sup><sup>で</sup><sup>取</sup><sup>り</sup><sup>扱</sup><sup>わ</sup><sup>れ</sup><sup>る</sup><sup>デ</sup><sup>ー</sup><sup>タ</sup><sup>は</sup>、<sup>大</sup><sup>配</sup><sup>列</sup><sup>の</sup><sup>場</sup><sup>合</sup><sup>が</sup><sup>あ</sup><sup>る</sup><sup>た</sup><sup>め</sup>、<sup>演</sup><sup>算</sup><sup>過</sup><sup>程</sup><sup>で</sup><sup>ペ</sup><sup>ー</sup><sup>ジ</sup><sup>不</sup><sup>在</sup><sup>割</sup><sup>り</sup> 込<sup>み</sup><sup>が</sup><sup>起</sup><sup>る</sup><sup>こ</sup><sup>と</sup><sup>が</sup><sup>あ</sup><sup>り</sup><sup>ま</sup><sup>す</sup>。<sup>こ</sup><sup>の</sup><sup>と</sup><sup>き</sup><sup>に</sup><sup>は</sup>、<sup>そ</sup><sup>の</sup><sup>ペ</sup><sup>ー</sup><sup>ジ</sup><sup>が</sup><sup>主</sup><sup>記</sup><sup>憶</sup><sup>へ</sup><sup>割</sup><sup>り</sup><sup>付</sup><sup>け</sup><sup>ら</sup><sup>れ</sup><sup>て</sup><sup>か</sup><sup>ら</sup><sup>の</sup><sup>再</sup><sup>実</sup><sup>行</sup> 動<sup>作</sup>、<sup>い</sup><sup>わ</sup><sup>ゆ</sup><sup>る</sup><sup>デ</sup><sup>マ</sup><sup>ン</sup><sup>ド</sup><sup>ペ</sup><sup>ー</sup><sup>ジ</sup><sup>ン</sup><sup>グ</sup><sup>が</sup><sup>必</sup><sup>要</sup><sup>に</sup><sup>な</sup><sup>り</sup><sup>ま</sup><sup>す</sup>。<sup>ま</sup><sup>た</sup>、<sup>ひ</sup><sup>と</sup><sup>つ</sup><sup>の</sup><sup>ジ</sup><sup>ョ</sup><sup>プ</sup><sup>に</sup><sup>長</sup><sup>時</sup><sup>間</sup><sup>連</sup><sup>続</sup><sup>し</sup><sup>て</sup> EPUを<sup>割</sup><sup>り</sup><sup>当</sup><sup>て</sup><sup>る</sup><sup>と</sup>、<sup>入</sup><sup>出</sup><sup>力</sup><sup>処</sup><sup>理</sup><sup>を</sup><sup>終</sup><sup>え</sup> EPUで<sup>の</sup><sup>処</sup><sup>理</sup><sup>待</sup><sup>ち</sup><sup>の</sup><sup>ジ</sup><sup>ョ</sup><sup>プ</sup><sup>実</sup><sup>行</sup><sup>の</sup><sup>応</sup><sup>答</sup><sup>時</sup><sup>間</sup><sup>が</sup><sup>長</sup><sup>く</sup><sup>な</sup><sup>り</sup>、 シ<sup>ス</sup><sup>テ</sup><sup>ム</sup><sup>の</sup><sup>運</sup><sup>用</sup><sup>上</sup><sup>不</sup><sup>都</sup><sup>合</sup><sup>を</sup><sup>生</sup><sup>じ</sup><sup>ま</sup><sup>す</sup>。<sup>こ</sup><sup>の</sup><sup>よ</sup><sup>う</sup><sup>な</sup><sup>不</sup><sup>都</sup><sup>合</sup><sup>を</sup><sup>回</sup><sup>避</sup><sup>す</sup><sup>る</sup><sup>た</sup><sup>め</sup><sup>に</sup>、<sup>大</sup><sup>配</sup><sup>列</sup><sup>の</sup><sup>演</sup><sup>算</sup><sup>過</sup><sup>程</sup><sup>で</sup>、 適当な間隔で外部割り込みを受けつける必要があります。 S1000 の IAPでは、ベクトル命令の 実<sup>行</sup><sup>途</sup><sup>中</sup><sup>で</sup><sup>割</sup><sup>り</sup><sup>込</sup><sup>み</sup><sup>を</sup><sup>受</sup><sup>け</sup><sup>つ</sup><sup>け</sup><sup>る</sup><sup>こ</sup><sup>と</sup><sup>が</sup><sup>で</sup><sup>き</sup><sup>る</sup><sup>よ</sup><sup>う</sup><sup>に</sup><sup>な</sup><sup>っ</sup><sup>て</sup><sup>お</sup><sup>り</sup>、<sup>外</sup><sup>部</sup><sup>割</sup><sup>り</sup><sup>込</sup><sup>み</sup><sup>が</sup>、<sup>長</sup><sup>時</sup><sup>間</sup><sup>に</sup><sup>わ</sup> た<sup>っ</sup><sup>て</sup><sup>保</sup><sup>留</sup><sup>さ</sup><sup>れ</sup><sup>る</sup><sup>こ</sup><sup>と</sup><sup>は</sup><sup>あ</sup><sup>り</sup><sup>ま</sup><sup>せ</sup><sup>ん</sup>。

ペ<sup>ー</sup><sup>ジ</sup><sup>不</sup><sup>在</sup><sup>割</sup><sup>り</sup><sup>込</sup><sup>み</sup><sup>や</sup>、<sup>外</sup><sup>部</sup><sup>割</sup><sup>り</sup><sup>込</sup><sup>み</sup><sup>が</sup><sup>発</sup><sup>生</sup><sup>す</sup><sup>る</sup><sup>と</sup><sup>演</sup><sup>算</sup><sup>が</sup><sup>中</sup><sup>断</sup><sup>さ</sup><sup>れ</sup><sup>た</sup><sup>時</sup><sup>点</sup><sup>の</sup><sup>ア</sup><sup>ド</sup><sup>レ</sup><sup>ス</sup><sup>情</sup><sup>報</sup><sup>や</sup><sup>要</sup> 索<sup>数</sup><sup>が</sup>、<sup>プ</sup><sup>ロ</sup><sup>グ</sup><sup>ラ</sup><sup>ム</sup><sup>で</sup><sup>指</sup><sup>定</sup><sup>可</sup><sup>能</sup><sup>な</sup><sup>レ</sup><sup>ジ</sup><sup>ス</sup><sup>タ</sup><sup>に</sup><sup>保</sup><sup>持</sup><sup>さ</sup><sup>れ</sup><sup>る</sup><sup>の</sup><sup>で</sup>、<sup>再</sup><sup>開</sup><sup>時</sup><sup>に</sup><sup>は</sup>、<sup>中</sup><sup>断</sup><sup>さ</sup><sup>れ</sup><sup>た</sup><sup>ベ</sup><sup>ク</sup><sup>ト</sup><sup>ル</sup> 命<sup>令</sup><sup>か</sup><sup>ら</sup><sup>再</sup><sup>び</sup><sup>実</sup><sup>行</sup><sup>す</sup><sup>れ</sup><sup>ば</sup>、<sup>引</sup><sup>き</sup><sup>続</sup><sup>く</sup><sup>演</sup><sup>算</sup><sup>が</sup><sup>矛</sup><sup>盾</sup><sup>な</sup><sup>く</sup><sup>継</sup><sup>続</sup><sup>し</sup><sup>て</sup><sup>実</sup><sup>行</sup><sup>で</sup><sup>き</sup><sup>ま</sup><sup>す</sup>。

#### 3. ベ<sup>ク</sup><sup>ト</sup><sup>ル</sup><sup>命</sup><sup>令</sup><sup>に</sup><sup>関</sup><sup>す</sup><sup>る</sup><sup>最</sup><sup>適</sup><sup>化</sup><sup>手</sup><sup>法</sup>

SlOOOで<sup>は</sup>、<sup>高</sup><sup>速</sup><sup>に</sup><sup>ベ</sup><sup>ク</sup><sup>ト</sup><sup>ル</sup><sup>デ</sup><sup>ー</sup><sup>タ</sup><sup>を</sup><sup>処</sup><sup>理</sup><sup>す</sup><sup>る</sup><sup>た</sup><sup>め</sup><sup>の</sup><sup>命</sup><sup>令</sup><sup>が</sup> 60種<sup>用</sup><sup>意</sup><sup>さ</sup><sup>れ</sup><sup>て</sup><sup>い</sup><sup>ま</sup><sup>す</sup>。<sup>こ</sup><sup>の</sup><sup>よ</sup> う<sup>な</sup><sup>ベ</sup><sup>ク</sup><sup>ト</sup><sup>ル</sup><sup>機</sup><sup>能</sup><sup>を</sup><sup>コ</sup><sup>ン</sup><sup>パ</sup><sup>イ</sup><sup>ラ</sup><sup>言</sup><sup>語</sup><sup>を</sup><sup>通</sup><sup>じ</sup><sup>て</sup><sup>利</sup><sup>用</sup><sup>す</sup><sup>る</sup><sup>方</sup><sup>式</sup><sup>と</sup><sup>し</sup><sup>て</sup>、<sup>表</sup> 1.に<sup>示</sup><sup>す</sup> 3方<sup>式</sup><sup>が</sup><sup>考</sup><sup>え</sup><sup>ら</sup><sup>れ</sup> ます。

方<sup>式</sup><sup>と</sup><sup>し</sup><sup>て</sup><sup>は</sup>、<sup>構</sup><sup>文</sup><sup>拡</sup><sup>張</sup><sup>方</sup><sup>式</sup><sup>が</sup><sup>最</sup><sup>も</sup><sup>自</sup><sup>然</sup><sup>な</sup><sup>考</sup><sup>え</sup><sup>方</sup><sup>で</sup><sup>す</sup><sup>が</sup>、<sup>ル</sup><sup>ー</sup><sup>プ</sup><sup>解</sup><sup>析</sup><sup>方</sup><sup>式</sup><sup>は</sup><sup>言</sup><sup>語</sup><sup>の</sup><sup>変</sup><sup>更</sup><sup>が</sup><sup>な</sup><sup>い</sup> た<sup>め</sup>、<sup>ソ</sup><sup>フ</sup><sup>ト</sup><sup>ウ</sup><sup>ェ</sup><sup>ア</sup><sup>資</sup><sup>産</sup><sup>と</sup><sup>し</sup><sup>て</sup><sup>存</sup><sup>在</sup><sup>す</sup><sup>る</sup><sup>プ</sup><sup>ロ</sup><sup>グ</sup><sup>ラ</sup><sup>ム</sup><sup>を</sup><sup>ベ</sup><sup>ク</sup><sup>ト</sup><sup>ル</sup><sup>命</sup><sup>令</sup><sup>を</sup><sup>利</sup><sup>用</sup><sup>し</sup><sup>て</sup><sup>効</sup><sup>率</sup><sup>的</sup><sup>に</sup><sup>実</sup><sup>行</sup><sup>で</sup><sup>き</sup> る<sup>と</sup><sup>い</sup><sup>う</sup><sup>利</sup><sup>点</sup><sup>も</sup><sup>捨</sup><sup>て</sup><sup>難</sup><sup>く</sup>、<sup>ま</sup><sup>た</sup>、<sup>現</sup><sup>在</sup> FORTRAN77に<sup>関</sup><sup>し</sup><sup>て</sup><sup>国</sup><sup>際</sup><sup>的</sup><sup>に</sup><sup>次</sup><sup>期</sup><sup>標</sup><sup>準</sup><sup>言</sup><sup>語</sup>(FORT-RANSX)に<sup>配</sup><sup>列</sup><sup>処</sup><sup>理</sup><sup>機</sup><sup>能</sup><sup>を</sup><sup>組</sup><sup>込</sup><sup>む</sup><sup>動</sup><sup>き</sup><sup>が</sup><sup>あ</sup><sup>り</sup>、 FORTRAN77に<sup>独</sup><sup>自</sup><sup>に</sup><sup>仕</sup><sup>様</sup><sup>を</sup><sup>拡</sup><sup>張</sup><sup>す</sup><sup>る</sup><sup>こ</sup><sup>と</sup> は、<sup>不</sup><sup>都</sup><sup>合</sup><sup>な</sup><sup>結</sup><sup>果</sup><sup>に</sup><sup>な</sup><sup>る</sup><sup>こ</sup><sup>と</sup><sup>も</sup><sup>考</sup><sup>え</sup><sup>ら</sup><sup>れ</sup><sup>ま</sup><sup>す</sup>。

このため、 FORTRAN77(V)コ<sup>ン</sup><sup>パ</sup><sup>イ</sup><sup>ラ</sup><sup>で</sup><sup>は</sup>、<sup>ル</sup><sup>ー</sup><sup>プ</sup><sup>解</sup><sup>析</sup><sup>方</sup><sup>式</sup><sup>を</sup><sup>基</sup><sup>本</sup><sup>と</sup><sup>し</sup>、<sup>コ</sup><sup>ン</sup><sup>パ</sup><sup>イ</sup><sup>ラ</sup><sup>に</sup> よ<sup>る</sup><sup>解</sup><sup>析</sup><sup>の</sup><sup>困</sup><sup>難</sup><sup>な</sup><sup>最</sup><sup>大</sup><sup>値</sup>/<sup>最</sup><sup>小</sup><sup>値</sup><sup>用</sup><sup>命</sup><sup>令</sup><sup>に</sup><sup>対</sup><sup>し</sup><sup>て</sup><sup>は</sup>、<sup>組</sup><sup>込</sup><sup>み</sup><sup>関</sup><sup>数</sup><sup>を</sup><sup>用</sup><sup>意</sup><sup>し</sup><sup>て</sup><sup>い</sup><sup>ま</sup><sup>す</sup>。<sup>こ</sup><sup>れ</sup><sup>ら</sup><sup>組</sup><sup>込</sup> み関数は、全てインラインコードに展開します。 み<sup>関</sup><sup>数</sup><sup>は</sup>、<sup>全</sup><sup>て</sup><sup>イ</sup><sup>ン</sup><sup>ラ</sup><sup>イ</sup><sup>ン</sup><sup>コ</sup><sup>ー</sup><sup>ド</sup><sup>に</sup><sup>展</sup><sup>開</sup><sup>し</sup><sup>ま</sup><sup>す</sup>。

FORTRAN77 (V)コ<sup>ン</sup><sup>パ</sup><sup>イ</sup><sup>ラ</sup><sup>で</sup><sup>は</sup>、<sup>ベ</sup><sup>ク</sup><sup>ト</sup><sup>ル</sup><sup>命</sup><sup>令</sup><sup>に</sup><sup>関</sup><sup>す</sup><sup>る</sup><sup>ル</sup><sup>ー</sup><sup>プ</sup><sup>解</sup><sup>析</sup><sup>処</sup><sup>理</sup><sup>は</sup>、<sup>コ</sup><sup>ン</sup><sup>パ</sup><sup>イ</sup><sup>ラ</sup> オ<sup>プ</sup><sup>シ</sup><sup>ョ</sup><sup>ン</sup> "IAP"が<sup>指</sup><sup>定</sup><sup>さ</sup><sup>れ</sup><sup>た</sup><sup>場</sup><sup>合</sup><sup>に</sup><sup>行</sup><sup>わ</sup><sup>れ</sup><sup>ま</sup><sup>す</sup>。<sup>コ</sup><sup>ン</sup><sup>パ</sup><sup>イ</sup><sup>ラ</sup><sup>は</sup><sup>算</sup><sup>術</sup><sup>代</sup><sup>入</sup><sup>文</sup>、 CONTINUE 文<sup>の</sup><sup>み</sup><sup>か</sup><sup>ら</sup><sup>な</sup><sup>る</sup> DOル<sup>ー</sup><sup>プ</sup><sup>で</sup><sup>使</sup><sup>わ</sup><sup>れ</sup><sup>て</sup><sup>い</sup><sup>る</sup><sup>デ</sup><sup>ー</sup><sup>タ</sup><sup>の</sup><sup>型</sup>、<sup>型</sup><sup>変</sup><sup>換</sup>、<sup>関</sup><sup>数</sup><sup>引</sup><sup>用</sup>、<sup>添</sup><sup>字</sup><sup>式</sup><sup>の</sup><sup>形</sup><sup>が</sup>、<sup>ベ</sup><sup>ク</sup> ト<sup>ル</sup><sup>命</sup><sup>令</sup><sup>に</sup><sup>適</sup><sup>合</sup><sup>す</sup><sup>る</sup><sup>も</sup><sup>の</sup><sup>を</sup><sup>選</sup><sup>び</sup>、<sup>ベ</sup><sup>ク</sup><sup>ト</sup><sup>ル</sup><sup>命</sup><sup>令</sup><sup>に</sup><sup>展</sup><sup>開</sup><sup>し</sup><sup>ま</sup><sup>す</sup>。<sup>直</sup><sup>接</sup><sup>ベ</sup><sup>ク</sup><sup>ト</sup><sup>ル</sup><sup>命</sup><sup>令</sup><sup>に</sup><sup>分</sup><sup>解</sup><sup>で</sup><sup>き</sup><sup>な</sup><sup>い</sup> DOループでも、2個以上のDOループに分解すれば、それぞれがベクトル化できる場合には、

ベクトル化します。この場合、ベクトルの作業用領域が必要となることがあります。翻訳時に作 業用ベクトル領域の大きさ (DOループの実行回数)が不明な場合は、コンパイラオプション II IAP"で指定された大きさの作業用ベクトル領域を割り付けます。

また、プログラムのベクトル化のための診断情報として、ベクトル化できなかったDOループ に対し、理由を示すメッセージを出力する機能が用意されています。

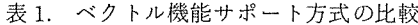

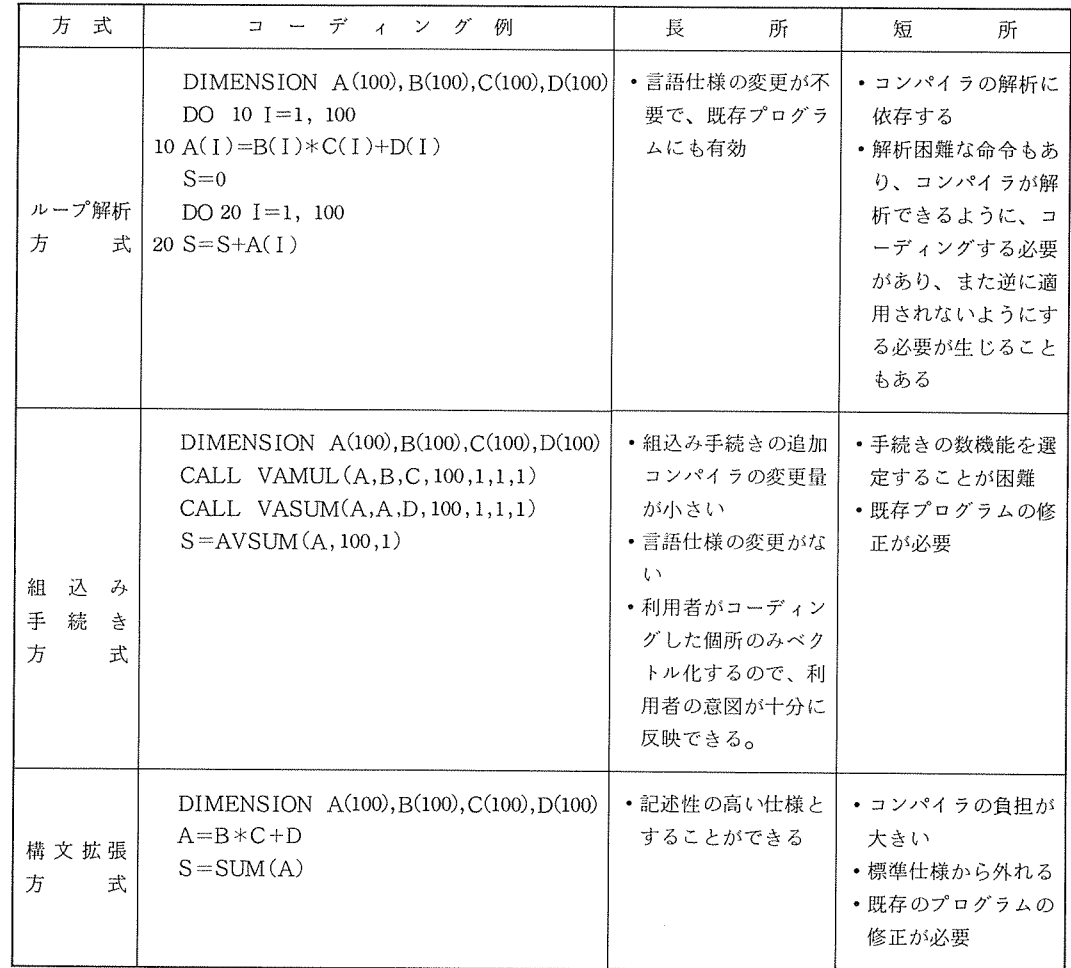

4. FORTRAN77(V)による利用方法

ACOS-6 FORTRAN 77は、センターニュース「FORTRAN 77概説」にて紹介され ているように、当センター運用においても、今後、利用の中心となって行く言語です。本稿で述 べてきた IAPによる、処理性能の高速化についても、 FORTRAN77(V)において、最大の効 果が期待されます。 果が期待されます。

S 1000のもつ、ベクトル命令を含めた強力な新命令および高度なパイプライン制御等の特徴を 十分に発揮するため、 FORTRAN77(V)では、最適化手法のひとつとしてベクトル機能に関す る機能の強化が図られています。以下に、 FORTRAN77 (V)でサポートされるベクトル機能に つい マーティー マーティー マー

FORTRAN77(V) で IAPは、(1)DOループに対するベクトル命令処理 (2)組込み関数によ るベクトル命令のサポートがなされます。

- (1) DOループに対するベクトル命令サポート DOループに対して、ベクトル命令使用の要・不要及びベクトル処理化診断メッセージ 出力の要・不要は、次のコンパイラオプションにより指定します。
	- IAP ((a)]: コンパイラは最深ループに対し、ベクトル処理命令使用の可·否を分 析する。可能ならば、ベクトル命令を利用したコード生成を行う。 本オプションは、最適化オプションOPT=2, OPT=3 のときのみ 意味を持つ。
		- (a) : ループの実行回数が不明のときに仮定されるループの実行回数を指定 する。a は 1≦ a≦256 (単位はK回)であり、省略した場合、5(K 仮定される。コンパイラは、 1個の作業用ベクトル領域が不明のとき、 これを用いてベクトル領域を確保する。
	- DIAG : ベクトル処理化診断メッセージを出力する。

意味を持つ。

本オプションは、 IAPオプションが指定された場合に意味を持つ。

- ベクトル命令が、 DOループに対して適用される条件は以下の場合です。
	- ① 最深 DOループである。
	- <sup>②</sup>DOループの文は、邸術代入文、 CONTINUE文のみから成っている。
	- <del>センバー・スページ、情情な</del>の実数型である。そのではついま数値のとこと、除力で使用 んではいけない。
	- ④ 実数型または倍精度実数型と整数型との型変換は含まない。
	- ⑤ 関数副プログラムの引用がない。 組込み関数の引用は、次のもののみが許される。

SIN,COS,EXP,SQRT,ALOG,ALOGlO,SNGL,DBLE, DSIN, DCOS, DEXP, DSQRT, DLOG, DLOGlO, IABS, ABS, DABS, IAND, AND, IOR, OR, IEXCLR, XOR

- ⑥ 互いに、 EQUIVALENCEされた変数、配列要索がDOル<sup>ー</sup><sup>プ</sup><sup>内</sup><sup>に</sup><sup>現</sup><sup>わ</sup><sup>れ</sup><sup>た</sup><sup>場</sup> 合、<sup>こ</sup><sup>れ</sup><sup>ら</sup><sup>は</sup>、<sup>引</sup><sup>用</sup><sup>だ</sup><sup>け</sup><sup>か</sup>、<sup>ま</sup><sup>た</sup><sup>は</sup>、<sup>定</sup><sup>義</sup><sup>が</sup><sup>あ</sup><sup>っ</sup><sup>て</sup><sup>も</sup><sup>他</sup><sup>の</sup><sup>定</sup><sup>義</sup><sup>引</sup><sup>用</sup><sup>が</sup><sup>同</sup><sup>じ</sup><sup>記</sup><sup>憶</sup><sup>単</sup><sup>位</sup> に対するものでない。
- ⑦ 添字式は、次の形式である。
	- (a) 整<sup>数</sup><sup>型</sup><sup>の</sup><sup>式</sup>
	- (b) 演<sup>算</sup><sup>子</sup><sup>は</sup>、<sup>+</sup>,―, \*だけである。
	- (c) 変<sup>数</sup><sup>名</sup>、<sup>定</sup><sup>数</sup><sup>の</sup><sup>引</sup><sup>用</sup><sup>で</sup><sup>あ</sup><sup>る</sup>。<sup>こ</sup><sup>の</sup><sup>と</sup><sup>き</sup><sup>変</sup><sup>数</sup><sup>は</sup>、<sup>イ</sup><sup>ン</sup><sup>デ</sup><sup>ッ</sup><sup>ク</sup><sup>ス</sup><sup>変</sup><sup>数</sup>(<sup>制</sup><sup>御</sup><sup>変</sup><sup>数</sup><sup>ま</sup><sup>た</sup> は、<sup>ル</sup><sup>ー</sup><sup>プ</sup><sup>毎</sup><sup>に</sup><sup>値</sup><sup>が</sup><sup>一</sup><sup>定</sup><sup>値</sup><sup>づ</sup><sup>つ</sup><sup>変</sup><sup>化</sup><sup>す</sup><sup>る</sup><sup>変</sup><sup>数</sup>)、<sup>ル</sup><sup>ー</sup><sup>プ</sup><sup>相</sup><sup>対</sup><sup>定</sup><sup>数</sup>(<sup>ル</sup><sup>ー</sup><sup>プ</sup><sup>内</sup><sup>で</sup><sup>値</sup> の<sup>変</sup><sup>化</sup><sup>し</sup><sup>な</sup><sup>い</sup><sup>変</sup><sup>数</sup>)<sup>の</sup><sup>い</sup><sup>ず</sup><sup>れ</sup><sup>か</sup><sup>で</sup><sup>あ</sup><sup>る</sup>。
	- (d) イ<sup>ン</sup><sup>デ</sup><sup>ッ</sup><sup>ク</sup><sup>ス</sup><sup>変</sup><sup>数</sup><sup>は</sup>、<sup>各</sup><sup>次</sup><sup>元</sup><sup>に</sup> 1個のみである。
- ⑧ <sup>デ</sup><sup>ー</sup><sup>タ</sup><sup>の</sup><sup>定</sup><sup>義</sup>、<sup>引</sup><sup>用</sup><sup>関</sup><sup>係</sup><sup>が</sup><sup>ベ</sup><sup>ク</sup><sup>ト</sup><sup>ル</sup><sup>命</sup><sup>令</sup><sup>を</sup><sup>適</sup><sup>用</sup><sup>し</sup><sup>て</sup><sup>も</sup><sup>矛</sup><sup>盾</sup><sup>が</sup><sup>生</sup><sup>じ</sup><sup>な</sup><sup>い</sup><sup>関</sup><sup>係</sup><sup>に</sup><sup>あ</sup><sup>る</sup>。 DOル<sup>ー</sup><sup>プ</sup><sup>内</sup><sup>に</sup><sup>同</sup><sup>じ</sup><sup>変</sup><sup>数</sup><sup>あ</sup><sup>る</sup><sup>い</sup><sup>は</sup>、<sup>配</sup><sup>列</sup><sup>要</sup><sup>索</sup><sup>が</sup> 2度<sup>以</sup><sup>上</sup><sup>出</sup><sup>現</sup><sup>し</sup><sup>て</sup><sup>い</sup><sup>る</sup><sup>場</sup><sup>合</sup>、<sup>ベ</sup><sup>ク</sup><sup>ト</sup> ル<sup>命</sup><sup>令</sup><sup>を</sup><sup>適</sup><sup>用</sup><sup>し</sup><sup>て</sup><sup>も</sup><sup>デ</sup><sup>ー</sup><sup>タ</sup><sup>引</sup><sup>用</sup><sup>関</sup><sup>係</sup><sup>に</sup><sup>矛</sup><sup>盾</sup><sup>が</sup><sup>生</sup><sup>じ</sup><sup>な</sup><sup>い</sup><sup>の</sup><sup>は</sup>、<sup>次</sup><sup>の</sup><sup>条</sup><sup>件</sup><sup>の</sup><sup>と</sup><sup>き</sup><sup>で</sup><sup>あ</sup><sup>る</sup>。
	- (a) 添<sup>字</sup><sup>の</sup><sup>値</sup><sup>が</sup>、<sup>規</sup><sup>則</sup><sup>的</sup><sup>に</sup><sup>変</sup><sup>化</sup><sup>す</sup><sup>る</sup><sup>配</sup><sup>列</sup><sup>要</sup><sup>索</sup><sup>の</sup><sup>と</sup><sup>き</sup>
		- (i) <sup>定</sup><sup>義</sup><sup>が</sup><sup>な</sup><sup>く</sup><sup>引</sup><sup>用</sup><sup>の</sup><sup>み</sup><sup>で</sup><sup>あ</sup><sup>る</sup>。
		- (ii) <sup>添</sup><sup>字</sup><sup>の</sup><sup>値</sup><sup>域</sup><sup>に</sup><sup>共</sup><sup>通</sup><sup>部</sup><sup>分</sup><sup>が</sup><sup>な</sup><sup>い</sup>。
		- (iii) 前<sup>の</sup><sup>文</sup><sup>に</sup><sup>現</sup><sup>わ</sup><sup>れ</sup><sup>る</sup><sup>配</sup><sup>列</sup><sup>の</sup><sup>添</sup><sup>字</sup><sup>の</sup><sup>値</sup><sup>が</sup>、<sup>後</sup><sup>の</sup><sup>文</sup><sup>の</sup><sup>添</sup><sup>字</sup><sup>の</sup><sup>値</sup><sup>よ</sup><sup>り</sup><sup>大</sup><sup>き</sup><sup>い</sup><sup>か</sup><sup>等</sup><sup>し</sup><sup>い</sup>。
		- (iv) <sup>代</sup><sup>入</sup><sup>文</sup><sup>の</sup><sup>右</sup><sup>辺</sup><sup>の</sup><sup>添</sup><sup>字</sup><sup>の</sup><sup>値</sup><sup>は</sup>、<sup>左</sup><sup>辺</sup><sup>の</sup><sup>添</sup><sup>字</sup><sup>の</sup><sup>値</sup><sup>よ</sup><sup>り</sup><sup>も</sup><sup>大</sup><sup>き</sup><sup>い</sup><sup>か</sup>、<sup>ま</sup><sup>た</sup><sup>は</sup><sup>等</sup><sup>し</sup><sup>い</sup>。
	- (b) 変数または添字の値が、 DOル<sup>ー</sup><sup>プ</sup><sup>内</sup><sup>で</sup>、<sup>一</sup><sup>定</sup><sup>な</sup><sup>配</sup><sup>列</sup><sup>要</sup><sup>索</sup><sup>の</sup><sup>と</sup><sup>き</sup>
		- (i) 定義がなく引用のみである。
		- (ii) 添字の値が異なる。
		- (iii) 定義よりも前に引用がない。
- ⑨ <sup>⑧</sup><sup>の</sup><sup>条</sup><sup>件</sup><sup>に</sup><sup>は</sup><sup>合</sup><sup>わ</sup><sup>な</sup><sup>い</sup><sup>が</sup>、<sup>次</sup><sup>の</sup><sup>形</sup><sup>式</sup><sup>に</sup><sup>な</sup><sup>っ</sup><sup>て</sup><sup>い</sup><sup>る</sup><sup>と</sup><sup>き</sup><sup>は</sup>、<sup>ベ</sup><sup>ク</sup><sup>ト</sup><sup>ル</sup><sup>命</sup><sup>令</sup><sup>を</sup><sup>適</sup><sup>用</sup><sup>す</sup><sup>る</sup>。
	- (a)  $S = S \pm A(T) * B(T)$ のとき

VFIP, VFIPN, VDFIP, VDFIN, VIIP, VIIPN

(b)  $S = S \pm A(T)$ のとき

VFSM, VFSN, VDFSM, VDFSN, VISM, VISN

(c) C (I) =B (I) S\*A(I)のとき VFMA, VFMS, VDFMA, VDFMS, VIMA, VIMS (d)  $A(I+1) = B(I) + C(I) * A(I)$  のとき

### VFIT, VDFIT, VIFIT

- ⑲ ループ回数が 10回以上である。
- (2) ベクトル組込み関数でのベクトル命令サボート
	- ベクトル関数の引数並びの一般形は、次のとおりです。
		- $(X, N, Ix)$ 
			- X : 配列名でありベクトルを示す。
			- N : 整数型の変数名、配列要索名、定数または定数名の引用であり、 ベクトル要素数(繰り返し数)を示す。 ベクトル あいさい ストル エクティック・エフ エクスティック
			- Ix : 整数型の変数名、配列要索名、定数または定数名の引用であり、 ベクトル要素間隔(単位は要素数)を示す。 ベクトル あいこうしょう アクセス・エネーション アクセス しゅうしゅうしゅ
			- 表中、型を示す場合に、次の略号を用いる。
			- I : 整数型
			- R : 実数型
			- D : 倍精度実数型
			- Q : 4倍精度実数型

表 2. ベクトル組込み関数

|   | ベクトル関数  | 意                 | 味 | 総称名         | 関数名          | 引数並びの形式       | 引数の型  | 関数の型         |
|---|---------|-------------------|---|-------------|--------------|---------------|-------|--------------|
| 最 |         | Xi の最大値           |   |             | I VMX        | $(X, N, I_x)$ | X : I | I            |
|   | 値<br>大  |                   |   | VMX         | AVMX         | $(X, N, I_x)$ | X:R   | R            |
|   |         |                   |   |             | <b>DVMX</b>  | $(X, N, I_x)$ | X : D | D            |
|   |         |                   |   |             | QVMX         | $(X, N, I_x)$ | X:Q   | Q            |
|   |         | Xi の最小値           |   |             | I VMN        | $(X, N, I_x)$ | X : I | $\mathbf I$  |
| 最 | 値<br>小  |                   |   | VMN         | <b>AVMN</b>  | $(X, N, I_x)$ | X:R   | R            |
|   |         |                   |   |             | <b>DVMN</b>  | $(X, N, I_x)$ | X : D | D            |
|   |         |                   |   |             | <b>QVMN</b>  | $(X, N, I_x)$ | X:Q   | Q            |
| 最 |         | Xi   の最大値         |   |             | I VMXA       | $(X, N, I_x)$ | X : I | $\mathsf{T}$ |
|   | 絶対値の    |                   |   | VMXA        | AVMXA        | $(X, N, I_x)$ | X:R   | R            |
|   | 値<br>大  |                   |   |             | <b>DVMXA</b> | $(X, N, I_x)$ | X : D | D            |
|   |         |                   |   |             | QVMXA        | $(X, N, I_x)$ | X:Q   | Q            |
| 最 |         | $ {\rm X}i $ の最小値 |   |             | I VMNA       | $(X, N, I_x)$ | X: I  | I            |
|   | 絶 対 値 の |                   |   | <b>VMNA</b> | <b>AVMNA</b> | $(X, N, I_x)$ | X : R | R            |
|   | 値<br>小  |                   |   |             | <b>DVMNA</b> | $(X, N, I_x)$ | X : D | D            |
|   |         |                   |   |             | QVMNA        | $(X, N, I_x)$ | X:Q   | Q            |

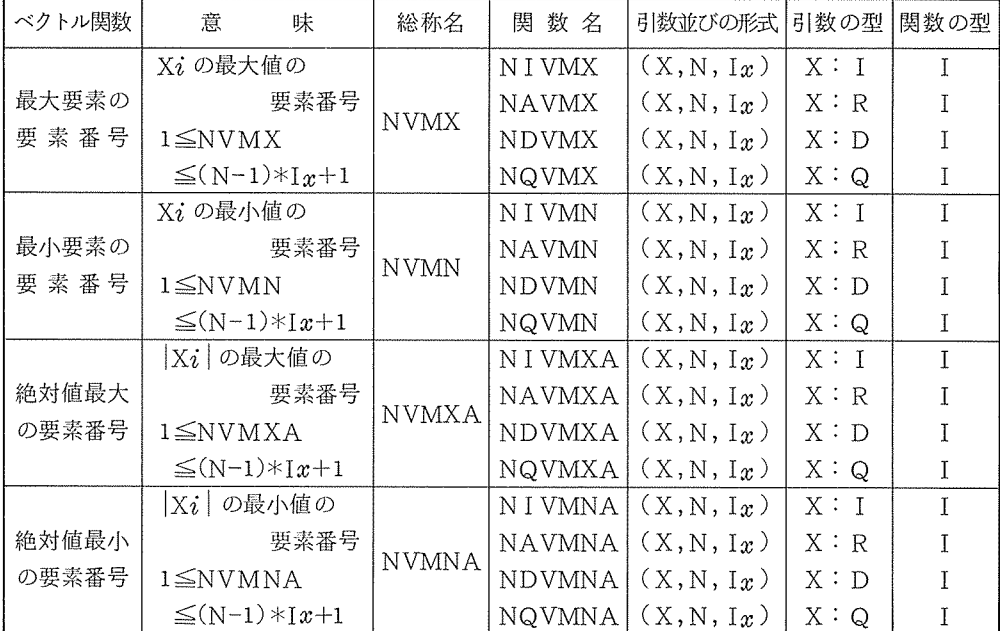

備考 (1)ベクトル関数名を実引数として使用することはできない。 (2) 4倍精度実数型に関しては、ベクトル命令を使用していない。

## 5. FORTRAN77(R)による利用法

FORTRAN77 (R)では、ベクトル命令に対して、ベクトル関数及びベクトルサブルーチン の呼び出しによってのみ利用できます。すなわち、 FORTRAN77(V)のようにコンパイラオ プション IAPによって利用することはできません。

各々の一覧を以下に示します。

(1) ベクトル関数

ベクトル関数の引数並びの一般形は、次のとおりです。

 $(X(\cdot, Y), N, [x(\cdot, [y]))$ 

- X,Y : 配列名でありベクトルを示す。
- N : 整数型の変数名、配列要索名、定数または定数名の引用であり、 ペクトル要索数(繰り返し数)を示す。
- Ix, Iy : 整数型の変数名、配列要索名、定数または定数名の引用であり、 ベクトル要索間隔(単位は要索数)を示す。この引数は、 x, y のベクトルに対応して指定する。

表中、型を示す場合に、次の略号を用いる。

- I : 整数型
- R : 実数型
- D : 倍精度実数型
- Q : 4倍精度実数型

3. ベクトル関数一覧

| ベクトル関数      | 意<br>味           | 関<br>数名      | 引数並びの形式           |                             | 引数の型 関数の型     |
|-------------|------------------|--------------|-------------------|-----------------------------|---------------|
| 積<br>内      | $\Sigma$ Xi·Yi   | IVIPD        |                   | X, Y: I                     | $\mathbf I$   |
|             |                  | <b>AVIPD</b> | (X, Y, N, Ix, Iy) | X, Y: R                     | $\mathbb R$   |
|             |                  | <b>DVIPD</b> |                   | X, Y: D                     | D             |
| 総<br>和      | $\Sigma$ Xi      | <b>IVSUM</b> |                   | X : I                       | $\mathbf I$   |
|             |                  | <b>AVSUM</b> | (X, N, Ix)        | X : R                       | R             |
|             |                  | <b>DVSUM</b> |                   | X : D                       | D             |
| 最<br>大<br>值 | Xi の最大値          | I VMX        |                   | $\mathbf{X}$ : $\mathbf{I}$ | $\rm I$       |
|             |                  | <b>AVMX</b>  | (X, N, Ix)        | $\mathbf{X}$ : $\mathbf{R}$ | $\mathbf R$   |
|             |                  | <b>DVMX</b>  |                   | X : D                       | D             |
|             |                  | QVMX         |                   | $\mathbf{X}$ : $\mathbf{Q}$ | Q             |
| 小<br>値<br>最 | Xi の最小値          | I VMN        |                   | X : I                       | $\rm I$       |
|             |                  | <b>AVMN</b>  | (X, N, Ix)        | X: R                        | ${\sf R}$     |
|             |                  | <b>DVMN</b>  |                   | X : D                       | D             |
|             |                  | Q VMN        |                   | X:Q                         | Q             |
| 絶対値の        | Xi   の最大値        | I VMXA       |                   | X : I                       | $\rm I$       |
| 最 大<br>值    |                  | <b>AVMXA</b> | (X, N, Ix)        | X: R                        | ${\mathbf R}$ |
|             |                  | <b>DVMXA</b> |                   | $\mathbf{X}$ : $\mathbf{D}$ | D             |
|             |                  | QVMXA        |                   | X:Q                         | Q             |
| 絶対値の        | Xi の最小値          | I VMNA       |                   | X : I                       | $\mathbf I$   |
| 最小<br>値     |                  | <b>AVMNA</b> | (X, N, Ix)        | X : R                       | ${\mathbf R}$ |
|             |                  | <b>DVMNA</b> |                   | X : D                       | $\mathbf D$   |
|             |                  | QVMNA        |                   | X:Q                         | Q             |
| 最大要素の       | Xi の最大値の         | N I VMX      |                   | $\mathbf{X}$ : $\mathbf{I}$ | $\bar{I}$     |
| 要素番号        | 要素番号             | NAVMX        | (X, N, Ix)        | X : R                       | $\rm I$       |
|             | $1 \leq$ NVMX    | <b>NDVMX</b> |                   | X : D                       | $\rm I$       |
|             | $\leq(N-1)*Ix+1$ | NQVMX        |                   | X:Q                         | $\rm I$       |
| 最小要素の       | Xi の最小値の         | N I VMN      |                   | X : I                       | $\mathbf I$   |
| 要素番号        | 要素番号             | NAVMN        | (X, N, Ix)        | $\mathbf{X}$ : $\mathbf{R}$ | $\mathbf I$   |
|             | $1 \leq$ NVMN    | NDVMN        |                   | X : D                       | $\bf I$       |
|             | $\leq(N-1)*1x+1$ | NQVMN        |                   | X:Q                         | $\rm I$       |

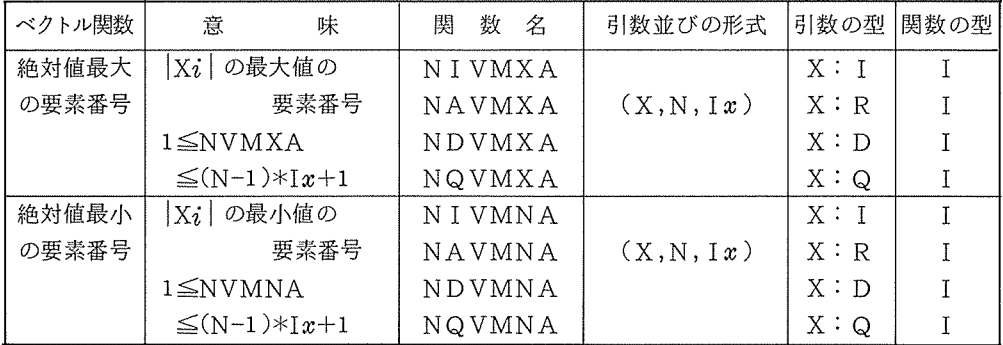

備考 (1) 4倍精度実数型に関しては、ベクトル命令を使用していない。

(2) ベクトルサプルーチン

ベクトルサプルーチンの引数並びの一般形は、次のとおりです。

 $(Z(\cdot, X(\cdot, Y(\cdot, A))))$ ,  $N, Iz(\cdot, Ix(\cdot, Iy)))$ 

- Z,X,Y : 配列名でありベクトルを示す。
- A : 変数名、配列要素名、定数または定数名
- N : 整数型の変数名、配列要素名、定数または定数名の引用であり、 ベクトル要索数(繰り返し数)を示す。
- Iz, Ix, ly : 整数型の変数名、配列要索名、定数または定数名の引用であり、 ベクトル要素間隔(単位は要素数)を示す。
	- この引数は、 Z, X, Yのベクトルに対応して指定する。
- 表中、型を示す場合に、次の略号を用いる。
- I :整数型
- R : 実数型
- D : 倍精度実数型
- L : 論理型

# 4. <sup>ベ</sup><sup>ク</sup><sup>ト</sup><sup>ル</sup><sup>サ</sup><sup>プ</sup><sup>ル</sup><sup>ー</sup><sup>チ</sup><sup>ン</sup><sup>一</sup><sup>覧</sup>

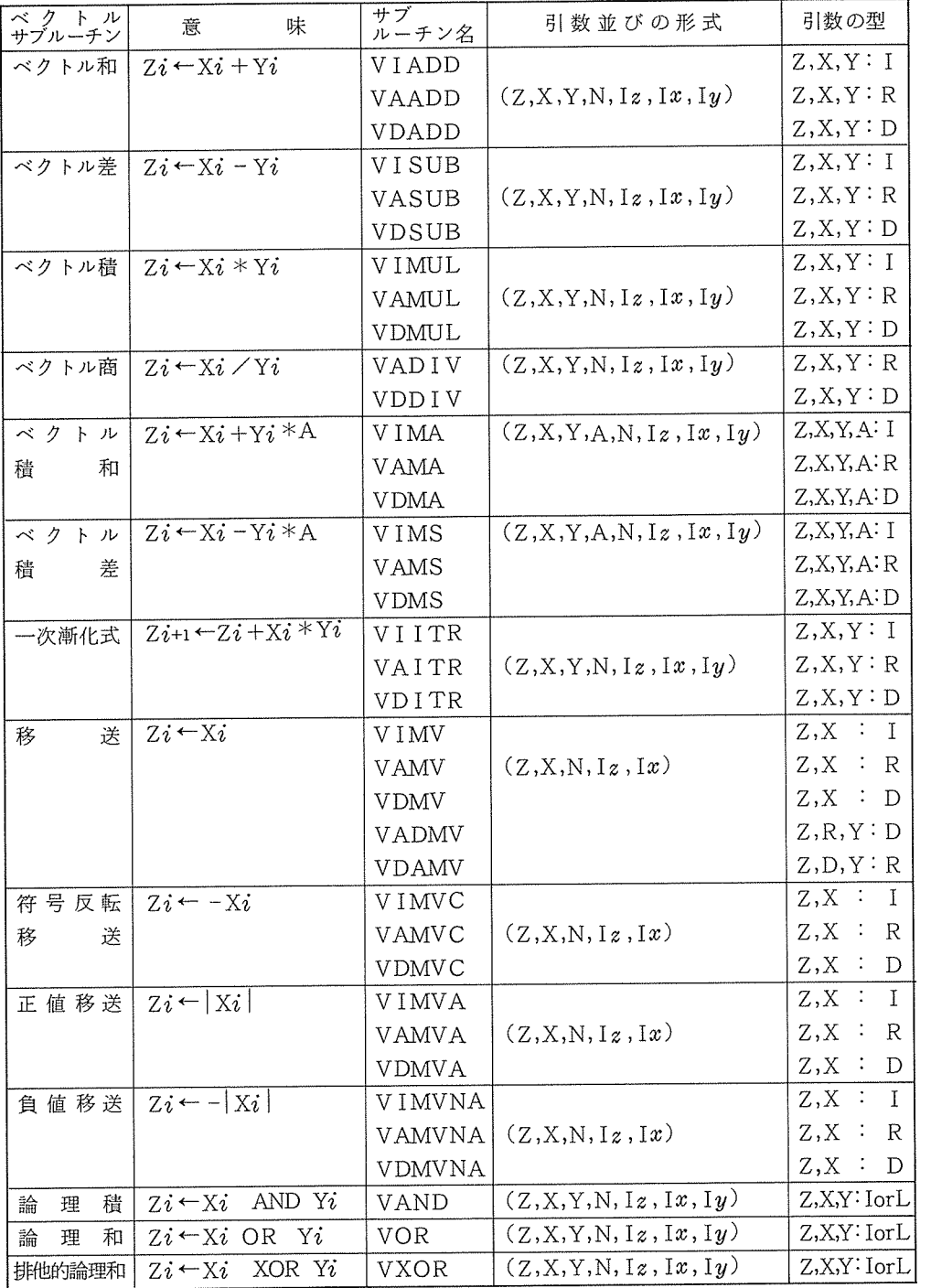

## 6. FORTRAN66による利用法

FORTRAN66(R)では、 FORTRAN77(R)と同様に、ベクトル関数およびベクトルサ プルーチンの呼び出しによって利用することができますが、 FORTRAN66 (V)では、統合ア レイプロセサは、サポートされておりませんので利用することはできません。

#### 7. おわりに

本稿の執筆に当って、大阪大学大型計罪機センターニュースヘの掲載の機会を与えて頂くと共 に、本稿の内容について詳細にわたる懇切な助言を賜った大阪大学大型計算機センター大中幸三 郎助手に対し、厚くお礼申し上げます。

#### 8. 参考文献

- 1) 大中幸三郎,後藤米子: FORTRAN77概説 (1),(2), (3)大阪大学大型計罪機センターニュ  $-7$ , Vol.11, No.3 (1981), Vol.11, No.4 (1982), Vol.12, No.1 (1982).
- 2) 梅村要―他: ACOSシステム <sup>1000</sup>の高速化技術, NEC技報, Vol.35,No.5(印刷中)